## ttedugraal **Caja de herramientas pedagógicas Tutorial de software**

## **Twine**

## **Categoría: Historias interactivas**

Twine es una herramienta de código abierto para contar historias interactivas y no lineales.

No necesita escribir ningún código para crear una historia sencilla con Twine, pero puede ampliar sus historias con variables, lógica condicional, imágenes, CSS y JavaScript cuando esté listo.

Twine publica directamente en HTML, por lo que puedes publicar tu trabajo prácticamente en cualquier lugar. Todo lo que crees con él es completamente gratuito y puedes usarlo como quieras, incluso con fines comerciales.

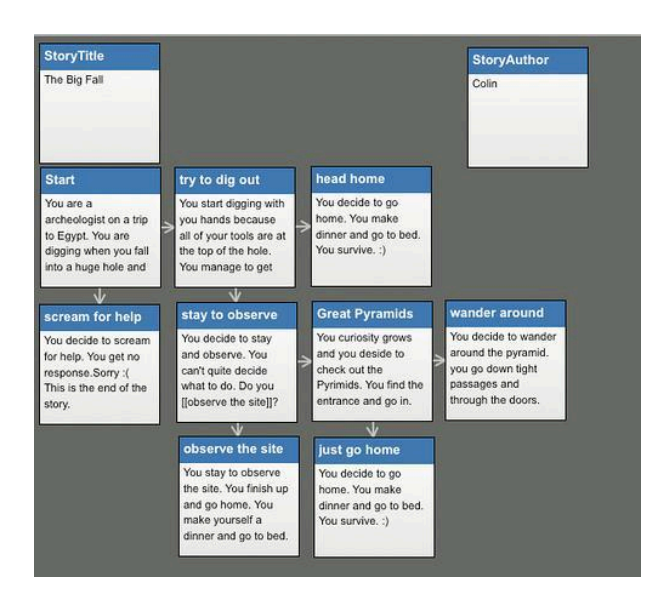

**Enlace al vídeo tutorial:** <https://youtu.be/dyqrO9nl2io>

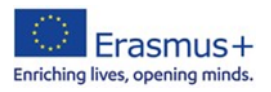